## **ДОСЛІДЖЕННЯ НАДІЙНОСТІ ПЕРЕДАЧІ ПАКЕТУ ДАНИХ МІЖ ДВОМА ВУЗЛАМИ В СИСТЕМІ CASTALIA**

## **Руський С.М.**

*Тернопільський національний економічний університет, магістрант*

Моделювання починається з опису реальної системи. Такий опис являє собою імітаційну модель , побудовану на основі розуміння величин , атрибутів , подій , каналів і т. д. Тому , розробник моделі описує ці структури моделювання в термінах сутностей та їх відносин і реалізує поведінку цих суб'єктів і реакцію на події. Системи моделювання БСС чітко відокремлюють реалізацію процесу моделювання від опису моделі та примірників досліджуваної системи [6,8] :

Castalia є системою моделювання для безпровідних сенсорних мереж (БСМ) і взагалі мереж малопотужних вбудованих пристроїв. Вона заснована на платформі  $OMNeT + 12.3$  1 і може бути використана дослідниками та розробниками, які хочуть випробувати свої алгоритми та/або протоколи в реалістичному середовищі безпровідного каналу з розширеною радіо моделлю, з реалістичною поведінкою вузла. Castalia також може бути використаний для оцінки різних характеристик платформи для конкретних програм, так як вона дуже гнучка в налаштуванні і може імітувати широкий діапазон платформ.

Для простоти розгляду надійності передачі пакета між двома вузлами будемо розглядати безпровідну сенсорну мережу з дев'яти вузлів (рисунок 1). Будемо вважати, що вузли розташовані в просторі на одній площині в області розміру 30м. на 30м. Розташовані по сітці.

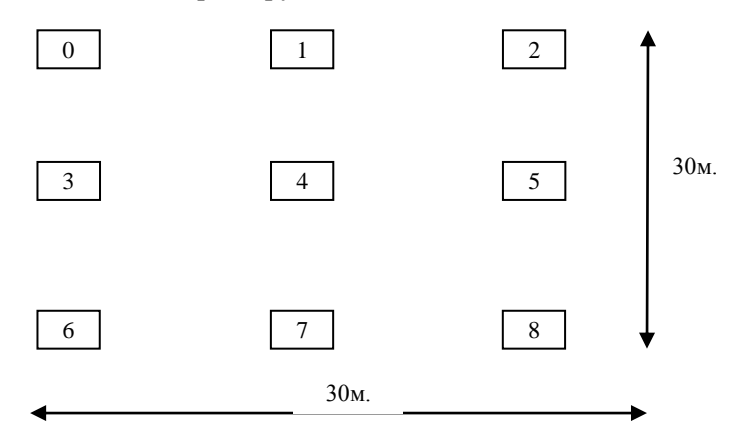

Рисунок 1 - Схема простої мережі із дев'яти вузлів

Для завдання параметрів моделювання в системі Castalia використовуються конфігураційні файли [1] ( зазвичай такий файл прийнято називати omnetpp.ini ), такий файл розташовують в папці даного моделювання ( interNodes ), яка в свою чергу повинна знаходитися в папці Simulations системи Castalia.

Для завдання даної просторової конфігурації використовуються параметри : SN.field  $x = 30$ , SN.field  $y = 30$ , SN.numNodes = 9, SN.deployment = "  $3x3$  "

Час моделювання задаємо в 100с . (параметр sim - time - limit = 100s ), варто відзначити , що моделювання в системі Castalia відбувається не в реальному часі, тобто реальний час проведення експерименту буде не 100с .

Система Castalia має модульну структуру, так що користувач може створювати власні модулі при необхідності ( поміщаючи їх вихідний код в спеціально призначені для цього папки і проводячи перекомпіляцію системи).

Для моделювання надійності передачі пакета даних між двома вузлами розроблений модуль InterNodes , представлений файлами interNodes.ned , interNodes.h , interNodes.cc.

Кожен вузол з інтервалом 100мс відправляє повідомлення на адресу, всього відправляє 100 таких повідомлень.

При отриманні повідомлення від вузла, лічильник повідомлень для ньогоінкременується. По закінченні моделювання інформація за отриманими повідомленнями заноситься у вихідні дані, щоб їх можна було проаналізувати.

Відзначимо, що для ідеалізації комунікаційного середовища між вузлами ми відключимо параметри, що відповідають за перешкоди каналу (параметр SN.wirelessChannel.sigma = 0).

Система Castalia дозволяє у файлі з параметрами моделювання задавати різні. Кожна конфігурація задається секцією, які поділяються ім'ям секції в квадратних дужках. Конфігурація General ( задається [ General ] ) є обов'язковою.

Для обробки даних отриманих в процесі моделювання в системі Castalia використовується команда CastaliaResults . На Рисунку 2 виводиться загальна інформація про зібрані в ході моделювання даних, збережених у файлі res.txt. Кожен модуль системи може збирати різні дані. Наприклад, в нашому модулі Application ми збирали дані про отримані пакети від сусідів і записували як Packets received, що і відображено тут. Величина Dimensions характеризує скільки вузлів і дані якої розмірності писали.

На рисунку 3 показано, що в середньому кожен вузол отримав 88 пакетів. Таким чином видно, що в ідеальних умовах комунікаційного середовища не всі пакети були отримані, тобто можемо говорити про надійність зв'язку між вузлами з певною ймовірністю.

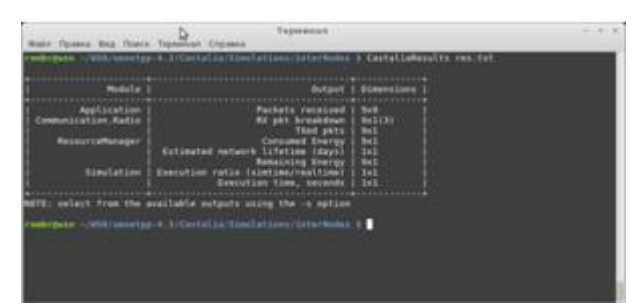

Рисунок 2 - Висновок загальних відомостей про результати моделювання в системі Castalia

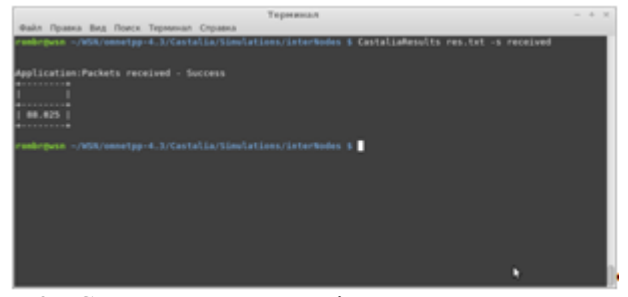

Рисунок 3 - Середнє число пакетів отриманих кожним вузлом

| <b>CARL ALL AND</b>                                                                                                    | <b><i><u>PERSON</u></i></b><br>-- | 1 Holms L.T.                        |                              | land to call a high and<br>odes)   mottes)  | <b>STATISTICS</b>                                        |                      |                                 |   |                                     |  |
|----------------------------------------------------------------------------------------------------|-----------------------------------|-------------------------------------|------------------------------|---------------------------------------------|----------------------------------------------------------|----------------------|---------------------------------|---|-------------------------------------|--|
| <b>CARL CAR</b><br><b>Julia and</b><br>indused:<br><b>Independ</b><br><b>Cadmin</b><br><b>Industrial</b><br><b>Linders</b> will<br><b>Lindscale</b><br><b>Address?</b><br><b>Delivered</b> | Æ<br>189                          | ٣<br>E<br>ř<br><b>ALLEN COMPANY</b> | <b>See</b><br>L<br>411111111 | <b>BASE</b><br>River<br>Ē<br><b>VALUATE</b> | <b>BARBARAS</b><br>法地址地位测定地址<br>And a man of the colored | ÷<br>380<br>L<br>186 | in<br>I<br>计主编译程序 医假性病毒 电话 医生活病 | . | š,<br>۳<br>iss<br><b>BALLINGTON</b> |  |

Рисунок 4 - Число пакетів отриманих кожним вузлом

На рисунку 4 показано скільки пакетів отримав кожен вузол від інших. Стовпці представляють вузли, а рядки записи з таблиці сусідів, дані якої були записані в висновок по закінченні моделювання.

Послідовно проводячи моделювання можна помітити, що результати його будуть відрізнятися, що обумовлено випадковим характером багатьох факторів. Можна повторювати багаторазово моделювання для зниження похибки . Система Castalia дозволяє проводити повтор моделювання задане число раз з допомогою опції - n < число повторень >. При цьому результати беруться середні.

Провівши наше моделювання сто раз , на малюнку 6 видно, що в цілому отримані дані практично ідентичні тим, що отримані без багаторазового повторення. Тому докладніше розглянемо перші.

Кожен стовпець являє собою вузол, а рядки відповідають числу пакетів, отриманих від конкретного вузла. Наприклад, видно, що третій вузол отримав від другого вузла 100 пакетів, від п'ятого вузла 65 пакетів, від шостого вузла 100 пакетів і нічого не отримав від інших вузлів.

Так як кожен вузол відправив по 100 пакетів, можемо говорити про ці числа, як про ймовірності доставки повідомлень між вузлами.

| <b>Терминалл</b>                                                                                               |                  |  |  |  |  |  |  |  |  |  |  |  |
|----------------------------------------------------------------------------------------------------|------------------|--|--|--|--|--|--|--|--|--|--|--|
| Файл Правка Вир, Поиск Терминал Справка                                                                        |                  |  |  |  |  |  |  |  |  |  |  |  |
| mbrgwan -/WSM/omnetpp-4.3/Castalia/Simulations/interNodes & CastaliaResults res.txt -s received -n             |                  |  |  |  |  |  |  |  |  |  |  |  |
|                                                                                                    |                  |  |  |  |  |  |  |  |  |  |  |  |
| Application:Packets received - Success                                                                         |                  |  |  |  |  |  |  |  |  |  |  |  |
|                                                                                                    |                  |  |  |  |  |  |  |  |  |  |  |  |
| Forders   Frederi   Anders   Anders<br>1 moderne<br>1 modern's<br>I node-A I node=7 I node=8<br>               |                  |  |  |  |  |  |  |  |  |  |  |  |
| 99.44<br>68.77<br><b>Lindexa@</b><br>99.48<br>٠<br>٠<br>۰                                                      |                  |  |  |  |  |  |  |  |  |  |  |  |
| 99.95<br>70.18<br>99.97<br>70.29<br>99.98<br>index=1                                                           |                  |  |  |  |  |  |  |  |  |  |  |  |
| 99.98<br>69.17<br>index=2<br>99.96<br>٠<br>٠<br>٠<br>99.96<br>69.57<br>٠<br>68.56<br>99.97<br>99.98<br>1ndex=3 |                  |  |  |  |  |  |  |  |  |  |  |  |
| 99.96<br>69.64<br>99.96<br>99.98<br>68.76<br>69.68<br>99.97<br>index-4                                         | 68.95            |  |  |  |  |  |  |  |  |  |  |  |
| 69.3<br>99.96<br>69.38<br>99.98<br>index=5<br>٠                                                                | 99.96            |  |  |  |  |  |  |  |  |  |  |  |
| 99.98<br>99.95<br>68.82<br>1ndex=6<br>٠<br>69.28<br>99.96<br>69.77<br>99.92<br>$1ndex-7$                       | 99.96            |  |  |  |  |  |  |  |  |  |  |  |
| <b>Lindexvall</b><br>69.18<br>99.96<br>00.05                                                                   |                  |  |  |  |  |  |  |  |  |  |  |  |
| --------<br><b>STATISTICS</b>                                                                                  | documentation of |  |  |  |  |  |  |  |  |  |  |  |
|                                                                                                    |                  |  |  |  |  |  |  |  |  |  |  |  |
| vabrguss -/WDL/conetpp-4.3/Castalia/Simulations/interNodes \$                                                  |                  |  |  |  |  |  |  |  |  |  |  |  |
|                                                                                                    |                  |  |  |  |  |  |  |  |  |  |  |  |
|                                                                                                    |                  |  |  |  |  |  |  |  |  |  |  |  |
|                                                                                                    |                  |  |  |  |  |  |  |  |  |  |  |  |

Рисунок 5 - Кількість пакетів отриманих вузлами при стократному повторенні моделювання

Дана таблиця може бути інтерпретована як матриця суміжності з вагами. Побудуємо граф (рисунок 6 ) вершини якого будуть відповідати вузлам, а спрямовані ребра відповідають напрямках передачі повідомлень, а їх вага дорівнює ймовірності доставки повідомлення.

Таким чином ми розглянули модель надійності передачі пакетів між двома вузлами в середовищі без перешкод.

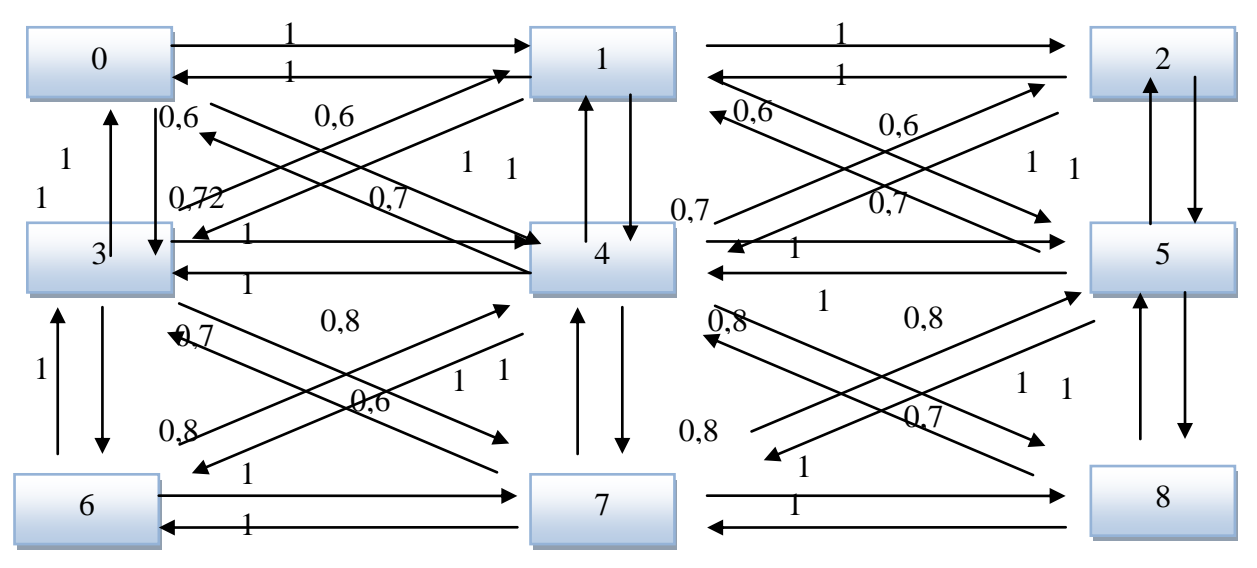

Рисунок 6 - Ймовірності доставки сполученні між вузлами

На основі проведених досліджень зроблені наступні висновки: при оцінці надійності передачі пакета даних між двома вузлами із збільшенням рівня перешкод до певного значення сильного падіння надійності не відбувається, надійність зв'язку між вузлами залежить від топології, рівень потужності сигналу не впливає суттєво на надійність; при оцінці надійності збору інформації мережею для розглянутої мережі коливання надійності не настільки істотні при різних рівнях перешкод, що може бути обумовлено хорошими алгоритмами канального рівня.

## **Список використаних джерел**

- 1. Castalia Installation Guide URL: http://castalia.research.nicta.com.au/pdfs/Castalia%20-%20Installation.pdf
- 2. Castalia official site URL: http://castalia.research.nicta.com.au/
- 3. Castalia User's manual URL:http://castalia.research.nicta.com.au/pdfs/Castalia%20-%20User%20Manual.pdf
- 4. Chandra T.D., Toueg S. Unreliable failure detectors for reliable distributed systems. // J. ACM. 1996. V. 43. P. 225-267.
- 5. Delporte-Gallet C., Devismes S., Fauconnier H. Stabilizing leader election in partial synchronous systems with crash failures. // J. Parallel Distrib. Comput. – 2010. – 70. – P. 45 – 58.
- 6. E. Egea-López, J. Vales-Alonso, A. S. Martínez-Sala, P. Pavón-Mariño, J. García-Haro Simulation Tools for Wireless Sensor Networks // Summer Simulation Multiconference - SPECTS 2005 // – 2005. – P. 2 – 9.
- 7. Ezio Biglieri Coding for Wireless Channels (Information Technology: Transmission, Processing and Storage) –2005. P. 428.
- 8. Fei Yu A Survey of Wireless Sensor Network Simulation Tools URL: http://www1.cse.wustl.edu/~jain/cse567- 11/ftp/sensor/index.htm